## сдэк бланк накладной

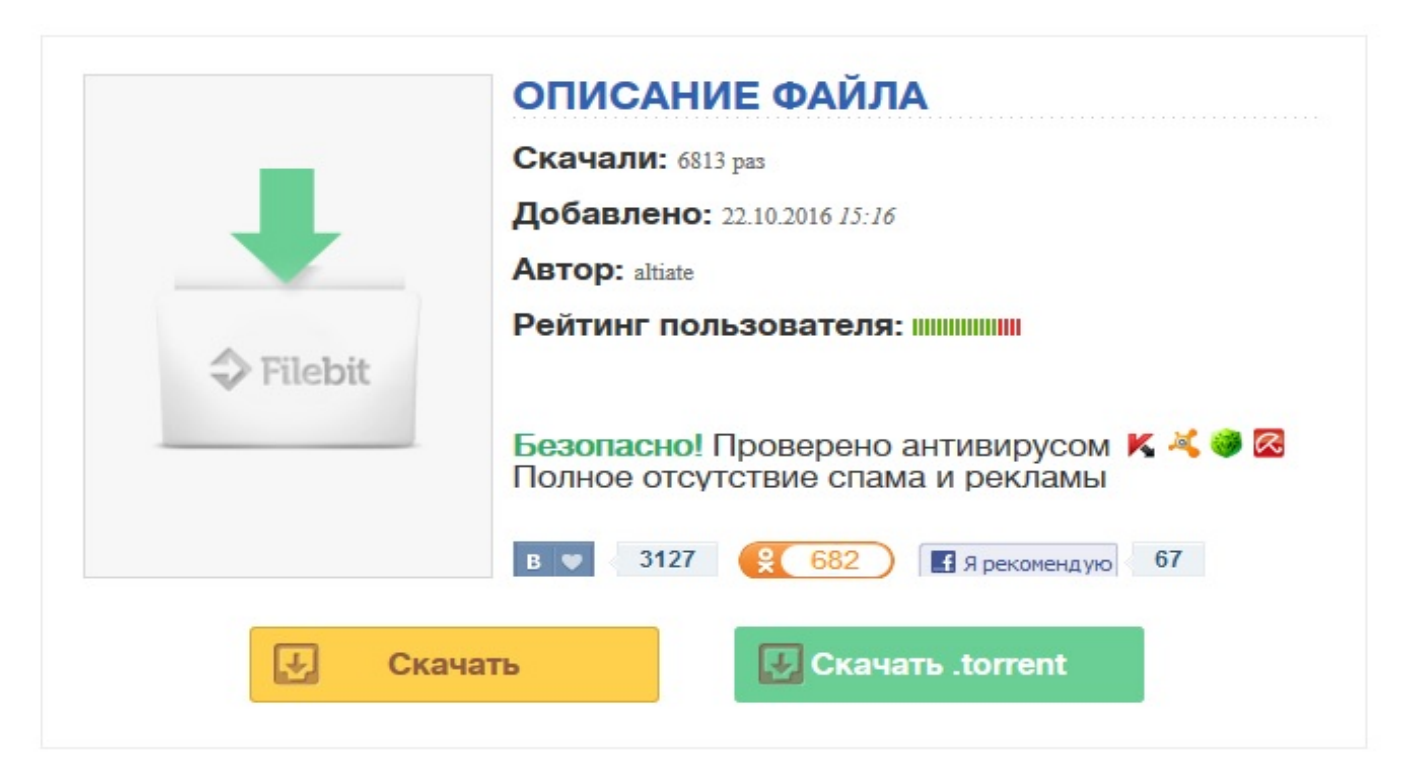

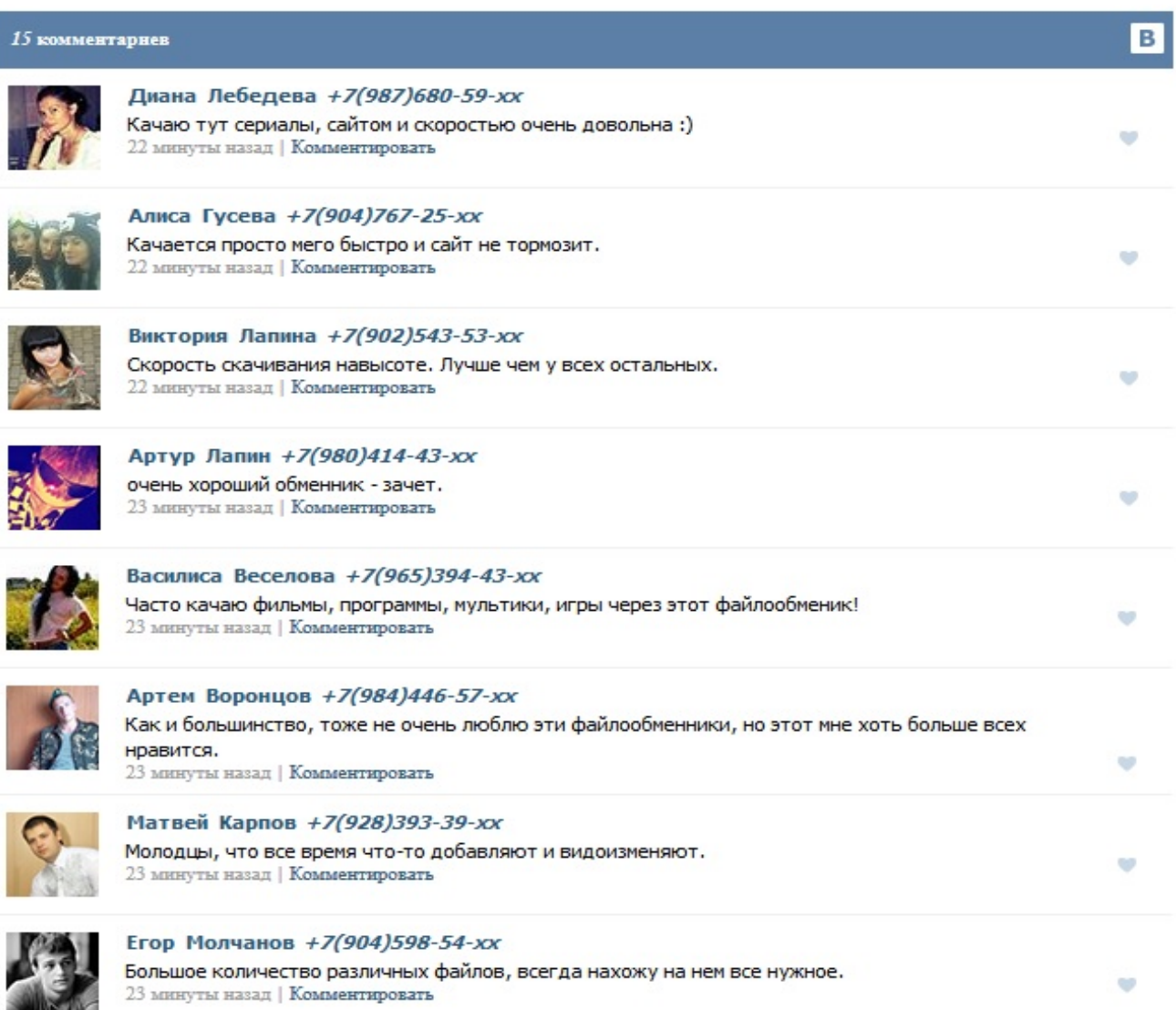

Доставка от адреса и до адресаМеждународные грузоперевозкиАвиаперевозкиДоставка документов и малогабаритнМежтерминальная перевозкаПередачазаказов в СДЭК из для Shop-Script 6. Отправказаказов в СДЭК, печать накладной. Бланк адреса к посылке ф. 116. Справка: как оформить накладную на доставку груза Документация - Новости - Накладная а4 бланк скачатьСДЭК и Автотрейдинг(СПБ)-бардак.Пишите тут о косяках Через нее можно: 2.1. создавать документ в системе (без вызова курьера за забором товара); 2.2. получить бланк для печати заказа из системы; 2.3. удалить заказы из системы; 2.4. просматривать статусы по заказам и номера отправления; 2.5. фильтровать заказы; 2.6. допустима массовая обработка заказов. Модуль имеет режим тестирования в течение Грузоперевозки – транспортная компания Деловые Линии 1С-Битрикс-NEWIT - служба доставкиПочта России. Отслеживание почтовых отправленийТранспортная компания ПЭК - грузоперевозки, доставка Отзывы о работе компании СДЭК | Доставка и логистика Бланки официальных запросов - Форум экспресс сдэк бланк накладной